# **4.2 Flügel endlicher Länge**

# **Lösungen**

### **Aufgabe 1**

Die Funktion verwendet die im Skript angegebenen Formeln. Durch Verwendung geeigneter Arrays können die Geschwindigkeiten alle gleichzeitig berechnet werden.

Bei der Berechnung wird benutzt, dass die beiden freien Wirbel entlang der *x*-Achse keinen Beitrag zur Geschwindigkeitskomponente *vx* liefern. Für die Kreuzprodukte mit *ex* gilt:

 $e_x \times r_{AP} = e_x \times ((x_P - x_A)e_x + (y_P - y_A)e_y + (z_P - z_A)e_z) = -(z_P - z_A)e_y + (y_P - y_a)e_z$ 

Wenn der Punkt *P* auf der Geraden durch die Punkte *A* und *B* liegt, ist die vom gebundenen Wirbel induzierte Geschwindigkeit null. Dieser Fall wird gesondert behandelt.

Wenn der Punkt *P* auf einer der beiden Halbgeraden durch *A* oder *B* liegt, ist die induzierte Geschwindigkeit des entsprechenden freien Wirbels unendlich. Dieser Fall wird nicht überprüft.

GNU Octave-Code für die Funktion **horseshoe**

```
function v = horseshoe(rA, rB, rP)
# usage: v = horseshoe(rA, rB, rP)
#
# Input rA(3) Coordinates of point A
# rB(3) Coordinates of point B
# rP(3, :) Coordinates of points P
#
# Output v(3, :) Velocity vectors at points P
#
# The function computes the velocities at a set of points P 
# induced by a horseshoe vortex with circulation 1:
#
# B------------>---------------- inf
# | P2
# ^ P1
# |
# A------------<---------------- inf --> x
# P3
#
# ----------------------------------------------------------------
```
#### **# Check arguments**

```
 if (nargin != 3 || nargout != 1)
     print_usage();
   end
   [nr, nc] = size(rA);
   if (nr != 3 || nc !=1)
     error("rA must be a 3-dim. column vector\n");
   end
   [nr, nc] = size(rB);
   if (nr != 3 || nc !=1)
      error("rB must be a 3-dim. column vector\n");
  end
   [nr, nP] = size(rP);
   if (nr != 3)
      error("rP must be an array of 3-dim. column vectors\n");
   end
# Initialize result
  v = zeros(3, columns(rP));
# Basic vectors and their norms
 rAP = rP - rA; rBP = rP - rB; rAB = rB - rA;
  nAP = norm(rAP, "cols"); nBP = norm(rBP, "cols");
# Contribution of leg inf-A
 v1 = [-rAP(3, :); rAP(2, :)] n1 = 4 * pi * dot(v1, v1);
s = -(1 + rAP(1, :) ./ nAP) ./ n1;v(2 : 3, :) = v1 .* s;
# Contribution of leg A-B
 v1 = cross(rAP, rBP); n1 = 4 * pi * dot(v1, v1);
 s = (rAB' * (rAP . / nAP - rBP . / nBP)) . / n1; v += v1 .* s;
# Contribution of leg B-inf
 v1 = [-rBP(3, :); rBP(2, :)] n1 = 4 * pi * dot(v1, v1);
 s = (1 + rBP(1, :), \dots, nBP) ./ n1;
 v(2 : 3, :) += v1 .* s;
end
GNU Octave-Code für den Test
# Übungsblatt 4.2, Aufgabe 1: Hufeisenwirbel
#
```

```
# ----------------------------------------------------------------
   file = mfilename();
  rA = [0; -1; 0]; % Punkt A<br>rB = [0; 1; 0]; % Punkt B
  rB = \begin{bmatrix} 0 \\ 1 \\ 0 \\ 1 \end{bmatrix}# 20 Punkte entlang der Mittellinie
   nP = 20;
   rP = [linspace(1, 20, nP); zeros(2, nP)];
# Geschwindigkeiten
   v = pi * horseshoe(rA, rB, rP);
# Graphische Darstellung
 set(0, "defaultlinelinewidth", 2);
 set(0, "defaultaxesfontname", "Arial");
 set(0, "defaultaxesfontsize", 12);
   figure(1, "position", [100, 500, 1000, 500],
              "paperposition", [0, 0, 14, 8]);
   plot(rP(1, :), v(3, :), "color", "red");
   grid;
   xlabel("x");
   ylabel("v_z");
   print([file, ".jpg"], "-djpg");
```
### **Ergebnis**

[Abbildung 1.1](#page-2-0) zeigt, dass der Wert der Geschwindigkeit gegen -1 strebt. Dies entspricht dem Wert der Geschwindigkeit, die an Punkten in der Mitte zwi-

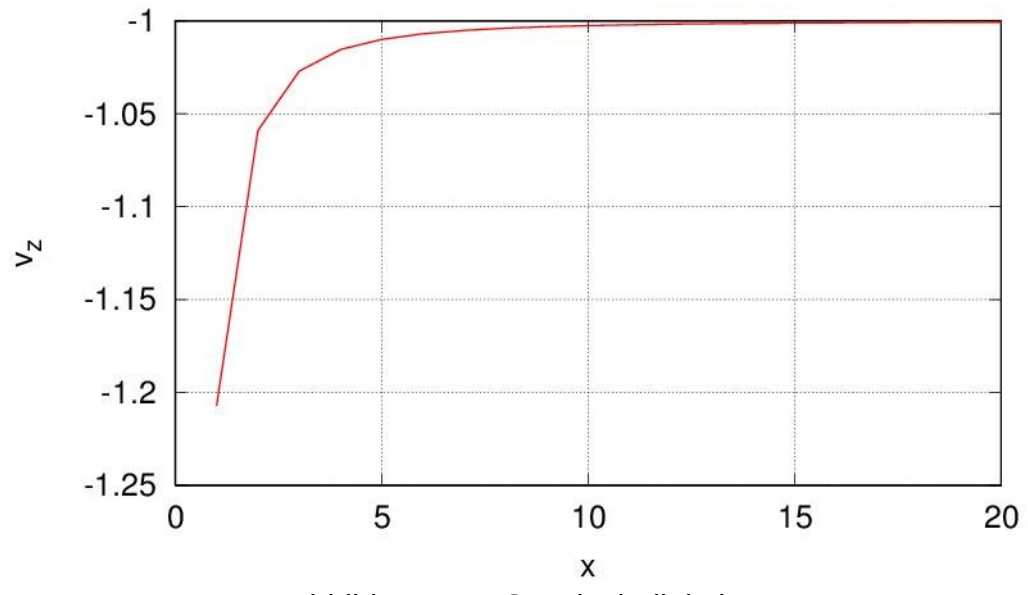

<span id="page-2-0"></span>Abbildung 1.1: Geschwindigkeit *vz*

schen zwei unendlich langen geraden Wirbelfäden mit dem Abstand 2 und den Wirbelstärken -π bzw. π induziert wird.

## **Aufgabe 2**

Die Matrix des zu lösenden linearen Gleichungssystems wird in einem Loop über die Wirbel erstellt. Die Funktion **horseshoe** liefert den Beitrag eines Hufeisenwirbels zu den Geschwindigkeiten an allen Kontrollpunkten. Jede Spalte der rechten Seite entspricht einem Anstellwinkel.

```
GNU Octave-Code
```

```
function G = vlms(rA, rB, rC, dw, alpha)
# usage: G = vlms(rA, rB, rC, dw, alpha)
#
# Input rA(3, :) Coordinates of vortex points A
# rB(3, :) Coordinates of vortex points B
# rC(3, :) Coordinates of control points C
         # dw(:) Slopes dz/dx
# alpha(:) Array with angles of attack
#
# Output G(:, :) Vortex strengths: rows correspond to vortices,
# columns to angles of attack
#
# The function computes the strenghts of the horseshoe vortices of
# a wing in the xy-plane using the simplified vortex-lattice
# method. The function can process several angles of attack simul-
# taneously.
#
# ----------------------------------------------------------------
# Check arguments
   if (nargin != 5 || nargout != 1)
      print_usage;
   end
   [nr, nc] = size(rA);
   if (nr != 3)
      error("rA, rB and rC must have 3 rows\n");
  end
  [nrB, ncB] = size(rB); if (nrB != nr || ncB != nc)
      error("Size of rB does not match size of rA\n");
   end
   [nrC, ncC] = size(rC);
   if (nrC != nr || ncC != nc)
      error("Size of rC does not match size of rA\n");
   end
```

```
 if (length(dw) != nc)
      error("Size of dw does not match size of rA\n");
   end
# Build right-hand side
  a = ones(nc, 1) * alpha;[nr, nx] = size(dw); if (nr == 1)
     rhs = dw' - a; else
     rhs = dw - a; end
# Build matrix of influence coefficients
   C = zeros(nc, nc, "double");
   for n = 1 : nc
      v = \text{horse}(\text{rA}(:, n), \text{rB}(:, n), \text{rC});C(:, n) = v(3, :); end
# Solve for G
  G = C \setminus \text{rhs};end
```
### **Aufgabe 3**

Aus

<span id="page-4-0"></span>
$$
\frac{dz_s}{dx} = -4\frac{h}{c}\left(2\frac{x}{c} - 1\right)
$$

folgt für die Steigung der Skelettlinie im Dreiviertelpunkt:

$$
\frac{dz_s}{dx}\left(\frac{3}{4}c\right)=-4\frac{h}{c}\left(\frac{6}{4}-1\right)=-2\frac{h}{c}
$$

Der Auftriebsbeiwert wird berechnet, indem der auf den Staudruck bezogene Auftrieb durch die Flügelfläche geteilt wird.

Für die auf den Staudruck bezogene Kraft eines einzelnen gebundenen Wirbels gilt allgemein:

$$
\frac{L_n}{q_\infty} = 2 e_x \times r_{ABn} \frac{\Gamma_n}{v_\infty}
$$

Da der Flügel in der *xy*-Ebene liegt, gilt

$$
r_{ABn} = \Delta y_n e_y
$$

Aeroelastik 4.2-6 Prof. Dr. Wandinger

und damit

$$
\frac{L_n}{q_\infty} = 2 \Delta y_n \frac{\Gamma_n}{v_\infty} e_z .
$$

Damit gilt für den gesamten Auftrieb:

$$
\frac{L_z}{q_\infty} = \sum_n \frac{L_{nz}}{q_\infty} = 2 \sum_n \Delta y_n \frac{\Gamma_n}{\nu_\infty}
$$

Da die Wirbelstärken Γ*<sup>n</sup>* /*v*∞ in einer Spaltenmatrix und die Wirbelabstände Δ *yn* in einer Zeilenmatrix gespeichert sind, lässt sich die Summe leicht als Skalarprodukt berechnen.

#### GNU Octave-Code

```
# Übungsblatt 4.2, Aufgabe 3: 
# Rechteckflügel mit aerodynamischer Schränkung
    # Berechnung mit dem einfachen Wirbelgitterverfahren
#
# ----------------------------------------------------------------
  warning("off", "Octave:missing-glyph");
 set(0, "defaultlinelinewidth", 2);
 set(0, "defaultaxesfontname", "Arial");
  set(0, "defaultaxesfontsize", 12);
  file = mfilename();
  fid = fopen([file, ".res"], "wt");
# Daten
 N = 20; % Anzahl der Hufeisenwirbel
 b = 15; % Spannweite in m
 c = 1.5; % Flügeltiefe in m
 h = 0.02; % Wölbung in m
 alpha = [0, 2]; % Anstellwinkel in Grad
# Diskretisierung
 theta = linspace(pi, 0, N + 1);
 y = 0.5 * b * cos(theta);yA = y(1 : N); yB = y(2 : N + 1); yC = 0.5 * (yA + yB);xA = (0.25 * c) (ones (1, N));
 xB = xA;
 \texttt{xC} = (0.75 \times \texttt{c}) \text{ (ones (1, N)}); z = zeros(1, N);
 rA = [xA; yA; z]; rB = [xB; yB; z]; rC = [xC; yC; z];# Steigung der Skelettlinie
```

```
dw = - (2 * h / c) (ones(1, N));# Graphische Kontrolle
  figure(1, "position", [100, 700, 1000, 500]);
  subplot(2, 1, 1);
 plot(rA(2, :), rA(1, :), "color", "green", "marker", "o",
 rB(2, :), rB(1, :), "color", "green", "marker", "o",
 rC(2, :), rC(1, :), "color", "red", "marker", "x",
        "linestyle", "none");
  axis([-0.5 * b, 0.5 * b, 0, 1.1 * c], "equal");
  grid;
  ylabel("x");
  subplot(2, 1, 2);
  plot(yC, dw, "color", "red");
 axis([-0.5 * b, 0.5 * b, -2.1 * h / c, 0]); grid;
  xlabel("y"); ylabel("dz/dx");
# Wirbelstärken
  a = pi * alpha / 180;
  G = vlms(rA, rB, rC, dw, a);
# Graphische Ausgabe
 text1 = sprintf("\\alpha = %5.2f\\circ", alpha(1));text2 = sprintf("\\alpha = %5.2f\\circ", alpha(2)); figure(2, "position", [500, 600, 750, 500],
             "paperposition", [0, 0, 14, 7]);
 plot(yC, G(:, 1), "color", "green",
 yC, G(:, 2), "color", "red");
  legend(text1, text2, "orientation", "horizontal",
                        "location", "south");
  legend("boxoff"); legend("left");
  axis([-0.5 * b, 0.5 * b, 0, 0.3]);
  grid;
  xlabel("y"); ylabel('\Gamma / v_{/Symbol \245}');
  print([file, ".jpg"], "-djpg");
# Auftriebsbeiwert
 A = b * c; dy = diff(y);
 CL = 2 * dy * G / A; dcLda = diff(cL) ./ diff(a);
# Ausgabe
  fprintf(fid, "alpha : %5.2f° %5.2f°\n", alpha);
  fprintf(fid, "cL : %7.4f %7.4f\n", cL);
  fprintf(fid, "dcL/da: %7.4f\n", dcLda);
  fclose(fid);
```
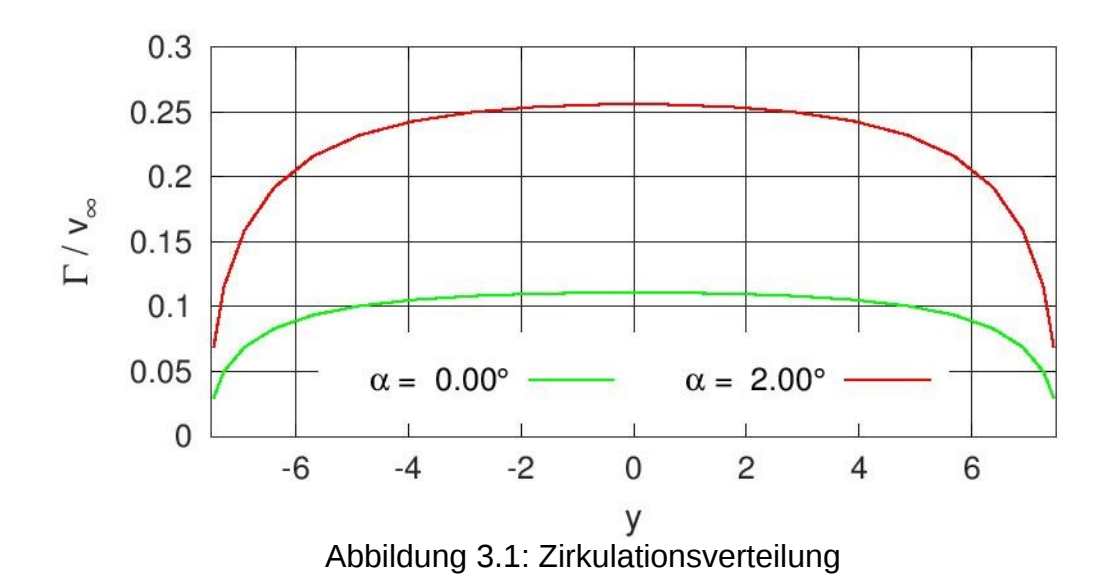

### <span id="page-7-0"></span>**Ergebnisse**

Die Ausgabedatei enthält die folgenden Daten:

**alpha : 0.00° 2.00° cL : 0.1314 0.3034 dcL/da: 4.9283**

Die Zirkulationsverteilung ist in [Abbildung 3.1](#page-7-0) dargestellt.

# **Aufgabe 4**

Wegen der einfachen Geometrie kann der Tragflügel durch eine einzige Auftriebsfläche abgebildet werden.

Die Skelettlinie wird in Mefisto durch ein abschnittsweise definiertes Polynom beschrieben, wobei die *x*- und *z*-Werte jeweils auf die Flügeltiefe bezogen werden. Für die vorgegebene Skelettlinie gilt:

$$
\frac{z_s}{c} = 4\frac{h}{c}\frac{x}{c}\left(1 - \frac{x}{c}\right) = 4\frac{h}{c}\left[-\left(\frac{x}{c}\right)^2 + \left(\frac{x}{c}\right) + 0\right], \quad 0 \le \frac{x}{c} \le 1
$$

Sie wird also durch ein einziges quadratisches Polynom beschrieben, das für das Intervall [0, 1] definiert ist.

GNU Octave-Code

```
# Übungsblatt 4.2, Aufgabe 4:
# Rechteckflügel mit aerodynamischer Schränkung
    # Berechnung mit dem allgemeinen Wirbelgitterverfahren
#
# ----------------------------------------------------------------
```

```
 warning("off", "Octave:missing-glyph");
  colors = [1, 0, 0; 0, 1, 0; 0, 0, 1]; % rot / gruen / blau
  set(0, "defaultlinelinewidth", 2);
  set(0, "defaultaxesfontname", "Arial");
  set(0, "defaultaxesfontsize", 12);
 set(0, "defaultaxescolororder", colors);
  file = mfilename();
  fid = fopen([file, ".res"], "wt");
# Daten
  nx = 15; % Anzahl Panel in x-Richtung
  ny = 60; % Anzahl Panel in y-Richtung
  b = 15; % Spannweite in m
  c = 1.5; % Flügeltiefe in m
  h = 0.02; % Wölbung in m
  alpha = [0, 2]; % Anstellwinkel in Grad
# Skelettlinie
 breaks = [0, 1]; coeffs = 4 * (h / c) * [-1, 1, 0]; zs = mkpp(breaks, coeffs);
# Modelltyp
  model.type = "aero";
  model.subtype = "vlm";
# Punkte an der Flügelnase
 points(1).id = 1; points(1).coor = [0, -0.5 * b, 0];
 points(2).id = 2; points(2).coor = [0, 0.5 * b, 0];
  model.points = points;
# Auftriebsfläche
  ls(1).id = 1; ls(1).points = [1, 2]; ls(1).chord = c;
  ls(1).camber = zs; ls(1).nx = nx; ls(1).ny = ny;
  ls(1).typey = "cos";
  model.ls = ls;
# Konfigurationen
  nalpha = length(alpha);
 for n = 1 : nalpha config(n).name = ...
          sprintf("Config. %2d: alpha = %4.1f",
                  n, alpha(n));
      config(n).alpha = alpha(n);
  end
```

```
 model.config = config;
# Komponente erzeugen und exportieren
 wing = mfs new(fid, model); mfs_export([file, ".msh"], "msh", wing, "mesh", "camber");
# Ergebnisse berechnen und exportieren
  wing = mfs_statresp(wing);
  wing = mfs_results(wing, "statresp", "panel");
 mfs_export([file, ".pos"], "msh", wing, "statresp", "pressure");
 mfs_print(fid, wing, "statresp", "pressure");
# Druck in Flügelschnitten
  ncols = 3;
 \text{colno} = 1 + [3, 4, 5] * \text{ny} / 6; p = zeros(nx, ncols, nalpha); 
  for n = 1 : ncols
[x, p(:, n, :), y] = ... mfs_xydata(wing, "statresp", "pressure", 1, colno(n));
     names{n} = sprintf("y = %5.2f m", y); end
  figure(1, "position", [100, 500, 750, 500],
             "paperposition", [0, 0, 15, 10]);
 for n = 1 : nalpha
      subplot(1, nalpha, n);
      plot(x / c, squeeze(p(:, :, n)));
     title(sprintf("\\alpha = 81.0f\\circ", alpha(n)) "fontweight", "normal");
       if (n == nalpha)
          legend(names); legend("boxoff"); legend("left");
      end
      grid;
      hax = gca();
 axpos = get(hax, "position");
 axpos(2) += 0.05; axpos(4) -= 0.1;
 set(hax, "position", axpos);
 xlim([0, 1]);
      xlabel('x/c');
      if (n == 1) ylabel('\Delta c_P'); end
  end
  print([file, ".jpg"], "-djpg");
# Aerodynamische Beiwerte
   [F, M] = mfs_getresp(wing, "statresp", "aeload", 
                        [0.25 * c, 0, 0]);
  A = mfs_getresp(wing, "mesh", "area");
```
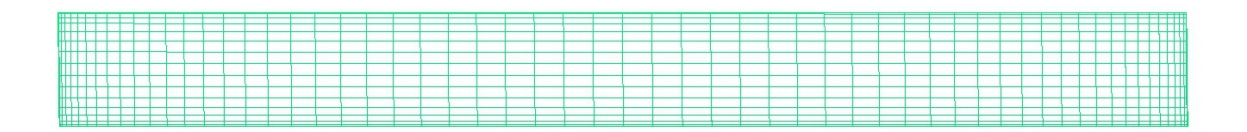

 $\begin{array}{c} x \\ y \end{array}$ 

```
Abbildung 4.1: Vernetzung
```

```
CL = F(3, :) / A;cM = M(2, :) / (c * A);\texttt{cla = 180 * diff(cl)} / (pi * diff(alpha));
  fprintf(fid, "Aerodynamische Beiwerte:\n\n");
 fprintf(fid, "alpha : %5.2f° %5.2f°\n", alpha);
 fprintf(fid, "cL : %7.4f %7.4f\n", cL);
 fprintf(fid, "cM : %7.4f %7.4f\n", cM);
  fprintf(fid, "dcL/da: %7.4f\n", cLa);
  fclose(fid);
```
Ergebnisse

[Abbildung 4.1](#page-10-1) zeigt die Vernetzung. An der Flügelvorder- und Hinterkante sowie an den beiden Flügelenden wird eine feinere Vernetzung verwendet als im Flügelinneren.

Der Druckbeiwert über der gesamten Flügelfläche ist in den Abbildungen [4.2](#page-10-0) und [4.3](#page-11-1) dargestellt. [Abbildung 4.4](#page-11-0) zeigt den Verlauf des Druckbeiwerts in ausgewählten Flügelschnitten. Im inneren Bereich des Flügels ändert sich der Druckbeiwert nur wenig in Spannweitenrichtung. Zu den Flügelenden fällt er stark ab.

Die Ausgabedatei hat folgenden Inhalt:

```
Mefisto 2.1: Building new component from input "model"
```
<span id="page-10-0"></span>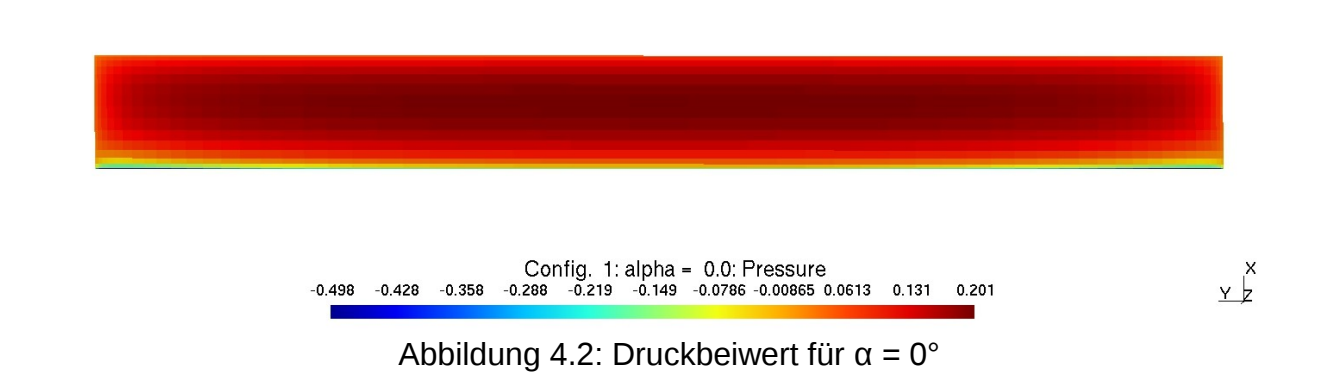

<span id="page-11-1"></span>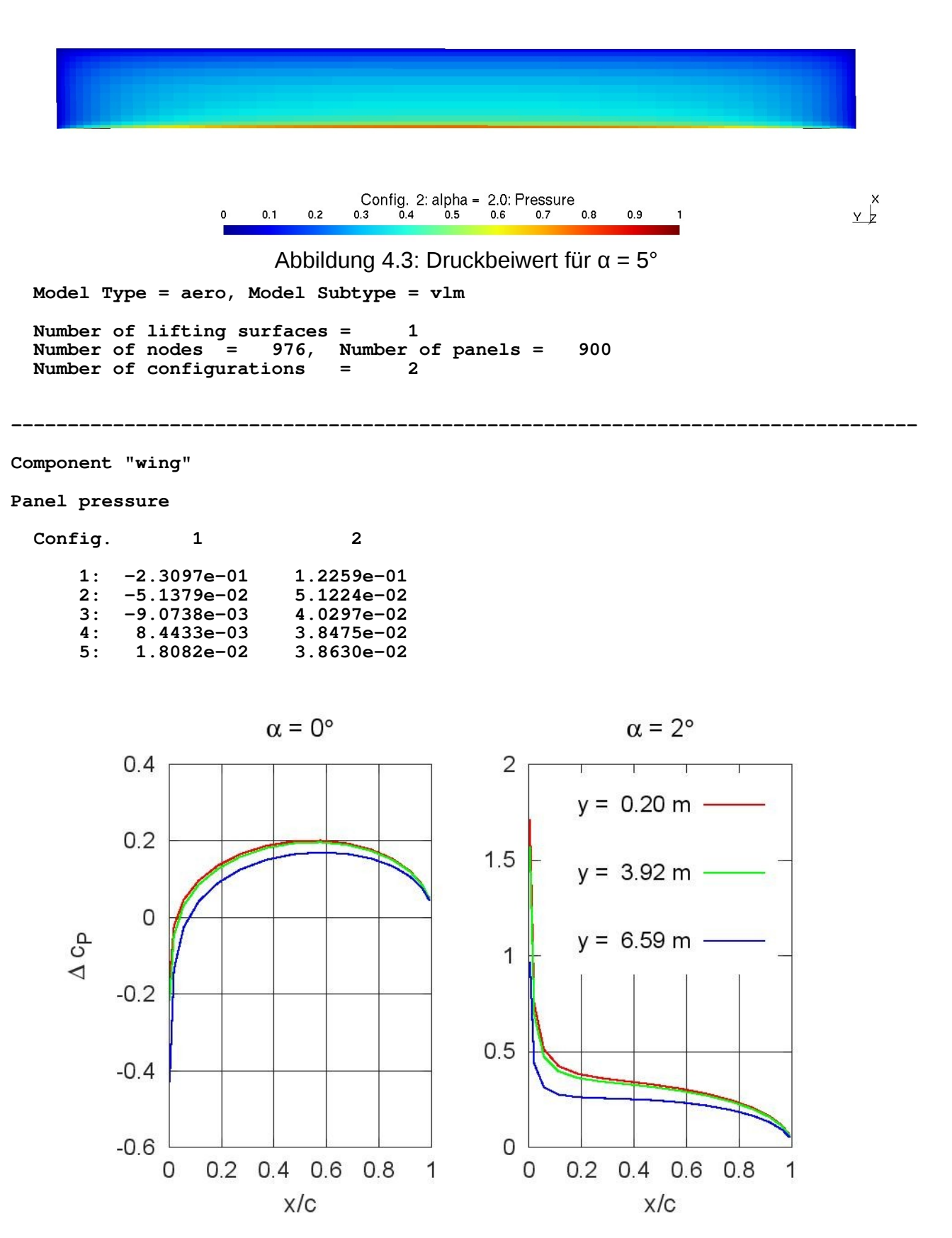

<span id="page-11-0"></span>Abbildung 4.4: Druckbeiwert in ausgewählten Flügelschnitten

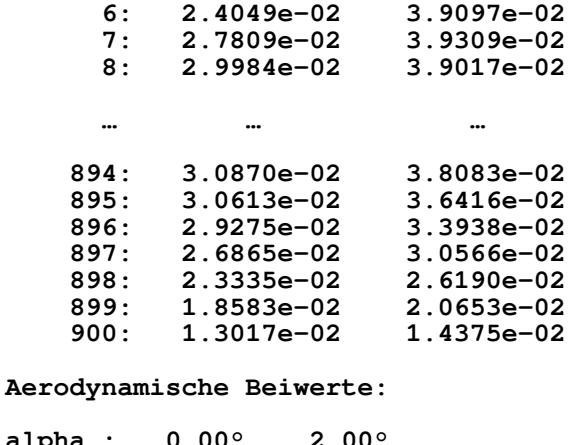

**alpha : 0.00° 2.00° cL : 0.1331 0.3032 cM : -0.0399 -0.0389**  $\overline{cM}$  : -0.0399<br>dcL/da: 4.8752

Der Auftriebsbeiwert und seine Ableitung stimmen gut mit den Ergebnissen aus [Aufgabe 3](#page-4-0) überein.

## **Aufgabe 5**

Der Flügel besteht aus je einer Auftriebsfläche für den Innenflügel, den Außenflügel und das Querruder, siehe [Abbildung 5.1.](#page-12-0) Für den Innenflügel wird eine gleichmäßige Unterteilung in Spannweitenrichtung und eine symmetrische cos-Verfeinerung in Flügeltiefenrichtung verwendet. Für den Außenflügel wird eine nach außen abnehmende cos-Verfeinerung verwendet. In Flügeltiefenrichtung wird eine gleichmäßige Unterteilung verwendet, die so an-

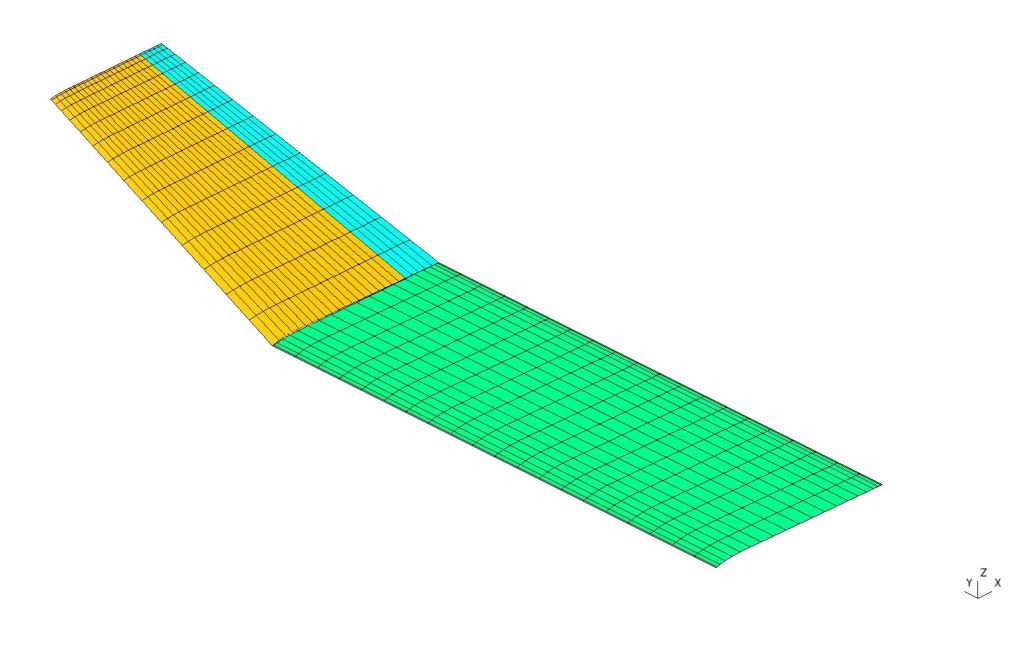

<span id="page-12-0"></span>Abbildung 5.1: Auftriebsflächen

gepasst wird, dass die Wirbeltrapeze für das Querruder dieselbe Größe haben wie für den Flügel.

Die Skelettlinien werden mithilfe der Funktion **mfs\_airfoil** definiert, die die 4- und die 5-ziffrigen NACA-Profile unterstützt.

```
GNU Octave-Code
```

```
# Übungsblatt 4.2, Aufgabe 5: Knickflügel
#
         # ----------------------------------------------------------------
  file = mfilename();
  fid = fopen([file, ".res"], "wt");
# Daten in mm
 ya = 4000; % y-Position des Querruders
 yt = 6000; % y-Position der Flügelspitze
 zt = 1000; % z-Position der Flügelspitze
  cr = 1500; % Flügeltiefe an der Flügelwurzel
  ct = 1000; % Flügeltiefe an der Flügelspitze
  k = 0.2; % Klappentiefenverhätlnis des Querruders
 nxi = 20; % Panels in x-Richtung für den Innenflügel
 nxo = 20; % Panels in x-Richtung für den Außenflügel
  nxa = 5; % Panels in x-Richtung für das Querruder
  nyi = 20; % Panels in y-Richtung für den Innenflügel
  nyo = 15; % Panels in y-Richtung für den Außenflügel
 alpha = [0, 2]; % Anstellwinkel in Grad
 eta = [0, 5]; % Querruderwinkel in Grad
 v = 40E3; % Anströmgeschwindigkeit in mm/s
 rho = 1.21E-12; % Luftdichte in t/mm^3
# Profildaten
  ppi = mfs_airfoil("NACA", 5, 30);
 ppo = mfs_airfoil("NACA", 5, 30, 0, 1 - k);
 ppa = mfs_airfoil("NACA", 5, 30, 1 - k, 1);
# Definitin des Modells
  model.type = "aero";
  model.subtype = "vlm";
  model.symy = 0;
# Punkte an der Flügelvorderkante
  points(1).id = 1; points(1).coor = [0, 0, 0];
  points(2).id = 2; points(2).coor = [0, ya, 0];
  points(3).id = 3; points(3).coor = [0, yt, zt];
```

```
# Punkte an der Querrudervorderkante
  points(4).id = 12; points(4).coor = [(1 - k) * cr, ya, 0];
 points(5).id = 13; points(5).coor = [(1 - k) * ct, yt, zt];
# Auftriebsfläche für den Innenflügel
   ls(1).id = 1; ls(1).points = [1, 2]; ls(1).chord = cr;
   ls(1).camber = ppi; ls(1).nx = nxi; ls(1).ny = nyi;
# Auftriebsfläche für den Außenflügel
   ls(2).id = 2; ls(2).points = [2, 3]; 
  ls(2) .chord = (1 - k) * [cr, ct]; ls(2) .camber = ppo; ls(2).nx = nxo; ls(2).typex = "linear";
   ls(2).ny = nyo; ls(2).typey = "cos>";
# Auftriebsfläche für das Querruder
   ls(3).id = 3; ls(3).points = [12, 13]; 
   ls(3).chord = k * [cr, ct]; ls(3).camber = ppa;
   ls(3).nx = nxa; ls(3).typex = "linear";
   ls(3).ny = nyo; ls(3).typey = "cos>";
# Querruder als Kontrollfläche
   controls(1).name = "aileron";
  controls(1).ls = 3;
# Konfigurationen
  qdyn = 0.5 * rho * v^2; n = 0;
  for 1 = 1 : 2 for m = 1 : 2
           config(++n).name = ...
             sprintf("Conf. %1.0d: alpha = %5.2f, eta = %5.2f",
                     n, alpha(l), eta(m));
 config(n).qdyn = qdyn;
 config(n).alpha = alpha(l);
           config(n).aileron = eta(m);
       end
  end
# Definitionen zum Modell hinzufügen
  model.points = points;
 model.1s = ls;
  model.controls = controls;
  model.config = config;
# Komponente erzeugen und exportieren
  wing = mfs_new(fid, model);
  mfs_export([file, ".msh"], "msh", wing, "mesh", "camber");
```

```
# Ergebnisse berechnen und exportieren
```

```
 wing = mfs_statresp(wing);
 wing = mfs_results(wing, "statresp", "panel");
 mfs_export([file, ".pos"], "msh", wing, "statresp", "pressure");
# Aerodynamische Beiwerte
   [F, M] = mfs_getresp(wing, "statresp", "aeload");
   As = mfs_getresp(wing, "mesh", "area", 1 : 3);
 tg = zt / (yt - ya);
 cs = 1 / sqrt(1 + tg^2);
  A = As(1) + (As(2) + As(3)) * cs; cL = F(3, :) / (qdyn * A);
  CM = M(2, :) / (qdyn * A * cr);dcl = 180 * (cL(3) - cL(1)) / (pi * diff(alpha)); fprintf(fid, "\nWing area = %5.2f m^2, dcL/da = %7.4f,",
                  1e-6 * A, dcL);
   fprintf(fid, " qdyn = %10.5e MPa\n", qdyn);
  for n = 1 : 4 fprintf(fid, "\n%s:\n", config(n).name);
      \text{fprintf}(\text{fid}, \text{''} \text{ cl } = \frac{8}{7.4f}, \text{ cM} = \frac{8}{7.4f}\text{ n'', cl}(n), \text{ cM}(n)); end
   fclose(fid);
Ergebnisse
Die Ausgabedatei hat folgenden Inhalt:
Mefisto 2.2: Building new component from input "model"
  Model Type = aero, Model Subtype = vlm
  Number of nodes = 873, Number of panels = 775
  Number of lifting surfaces = 3
 Number of control surfaces = 1
  Number of configurations = 4
 Reference chord length = 0.00000e+00
 Symmetry plane: y = 0.00000e+00
Wing area = 8.50 m^2, dcL/da = 4.7535, qdyn = 9.68000e-04 MPa
Conf. 1: alpha = 0.00, eta = 0.00:
 CL = 0.0943, CM = -0.0342Conf. 2: alpha = 0.00, eta = 5.00:
 CL = 0.1579, CM = -0.0615Conf. 3: alpha = 2.00, eta = 0.00:
 CL = 0.2603, CM = -0.0734Conf. 4: alpha = 2.00, eta = 5.00:
 cL = 0.3239, cM = -0.1008
```
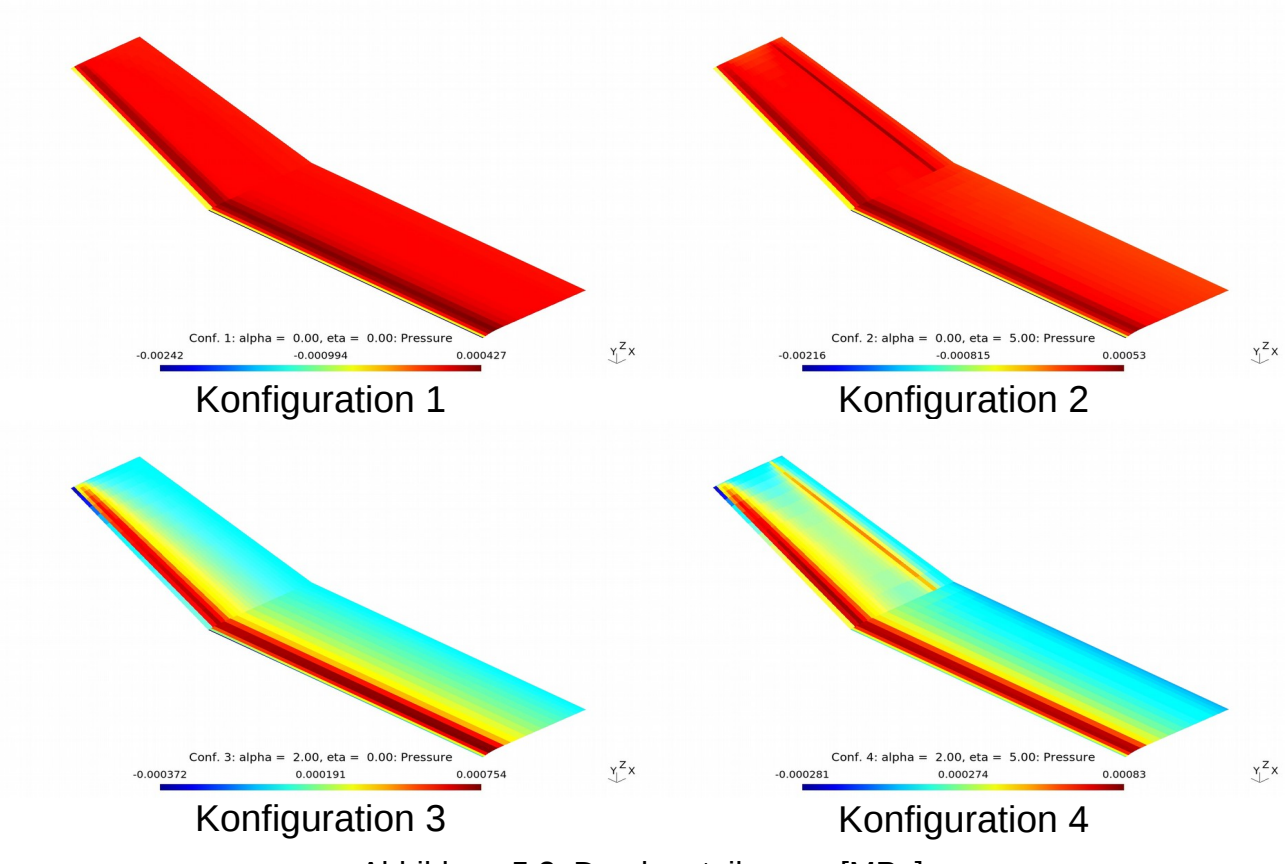

<span id="page-16-0"></span>Abbildung 5.2: Druckverteilungen [MPa]

Die Druckverteilungen für die vier Konfigurationen sind in [Abbildung 5.2](#page-16-0) dargestellt.

## **Aufgabe 6**

Da die Auftriebsflächen gerade Vorderkanten haben, muss der Flügel in *y*-Richtung durch eine Reihe von Auftriebsflächen approximiert werden, die in *y*-Richtung jeweils nur 1 Panel aufweisen.

Für die Flügeltiefe in Abhängigkeit von *y* gilt

$$
c(y) = c_0 \sqrt{1 - \left(2\frac{y}{b}\right)^2},
$$

wobei *c*0 die Flügeltiefe an der Flügelwurzel ist. Für die Koordinaten der Punkte an der Flügelnase und der Hinterkante folgt:

$$
x_{LE}(y) = -c(y)/4, \ \ x_{TE}(y) = 3\,c(y)/4
$$

Es genügt die Modellierung des halben Flügels.

Die Skelettlinie des Profils wird durch einen kubischen Spline approximiert. Dafür wird die Funktion **mfs\_airfoil** verwendet.

Der Anstellwinkel bei vorgegebener Geschwindigkeit berechnet sich aus dem Kräftegleichgewicht

$$
m g = L = \frac{1}{2} \left( c_{L0} + \frac{dc_L}{d \alpha} \alpha \right) \rho v_{\infty}^2 A
$$

zu

$$
\alpha = \frac{1}{dc_L/d \alpha} \left( \frac{2mg}{\rho v_{\infty}^2 A} - c_{L0} \right).
$$

```
GNU Octave-Skript
```

```
# Übungsblatt 4.2, Aufgabe 6: Lo 100
#
# ----------------------------------------------------------------
  graphics_toolkit("qt");
  set(0, "defaultlinelinewidth", 2);
  file = mfilename;
  fid = fopen([file, ".res"], "wt");
# Daten (kg, m, s)
  b = 10.00; % Spannweite
  c0 = 1.39; % Flügeltiefe an der Flügelwurzel
 alpha = [0, 5]; % Anstellwinkel in Grad
 v = 25; % Geschwindigkeit
 rho = 1.21; % Luftdichte
 m = 230; % Masse
 g = 9.81; % Erdbeschleunigung
# Diskretisierung
  nx = 10; % Anzahl der Panels in x-Richtung
  ny = 20; % Anzahl der Panels in y-Richtung
  ns = 10; % Anzahl Spline-Segmente für die Skelettlinie
# Geometrie des Flügels
 theta = linspace(0.5 * pi, 0, ny + 1);y = 0.5 \times b \times cos(theta);c = c0 * sqrt(1 - (2 * y / b).^2);
 xL = -0.25 * c; % Nase
 xT = 0.75 * c; % Endkante
  figure(1, "position", [100, 500, 800, 400]);
  plot(y, xL, y, xT);
  grid;
  xlim([0, 0.5 * b]);
  xlabel("y [m]"); ylabel("x [m]");
```

```
# Profil
  data = dlmread("clarky-il.csv", ",", "A134:B194");
  data = data / data(end, 1);
  pp = mfs_airfoil("fit", "camber", data, ns);
  xp = linspace(0, 1, 20);
 figure(2, "position", [200, 400, 800, 400]);
 plot(data(:, 1), data(:, 2), "marker", "o", "color", "green",
 "linestyle", "none",
       xp, ppval(pp, xp), "color", "red");
  grid;
  xlim([0, 1]);
  xlabel("x/c"); ylabel("z/c");
# Modell-Definition
# -----------------
  model.type = "aero";
  model.subtype = "vlm";
  model.symy = 0;
# Punkte auf der Flügelnase
 for n = 1 : ny + 1points(n).id = n; points(n).coor = [xL(n), y(n), 0]; end
  model.points = points;
# Auftriebsflächen
  for n = 1 : ny
     ls(n).id = n; ls(n).points = [n, n + 1]; 
     ls(n).chord = [c(n), c(n + 1)];ls(n) .nx = nx; ls(n) .ny = 1; ls(n).camber = pp;
  end
  model.ls = ls;
# Konfigurationen
 for k = 1 : length (alpha)
      config(k).name = ...
           sprintf("Config. %2d: alpha = %4.1f°", k, alpha(k));
       config(k).alpha = alpha(k);
  end
  model.config = config;
# Rechnung
# --------
```

```
# Komponente erzeugen und exportieren
  wing = mfs_new(fid, model);
  mfs_export([file, ".msh"], "msh", wing, "mesh", "camber");
# Rechnen
  wing = mfs_statresp(wing);
  wing = mfs_results(wing, "statresp", "panel");
  mfs_export([file, ".pos"], "msh", wing, "statresp", "pressure");
# Beiwerte
 A = 2 * mfs_getresp(wing, "mesh", "area");
 [F, M] = mfs_getresp(wing, "statresp", "aeload");
  CL = 2 * F(3, :) / A; dcLda = 180 * diff(cL) / (pi * diff(alpha));
  CM = 2 * M(2, :) / (c0 * A);# Theoretischer Auftriebsanstieg
  S = b^2 / A; dcLt = 2 * pi * S / (S + 2);
# Anstellwinkel bei vorgegebener Geschwindigkeit
  av = 2 * m * q / (rho * v^2 * A) - cL(1); av = (av / dcLda) * 180 / pi;
   fprintf(fid, "\nAuswertung:\n\n");
  fprintf(fid, "Flügelfläche: %5.2f\n", A);
 fprintf(fid, "\nalpha : %5.2f° %5.2f°\n", alpha);
 fprintf(fid, "cL : %7.4f %7.4f\n", cL);
 fprintf(fid, "cM : %7.4f %7.4f\n", cM);
   fprintf(fid, "\ndcL/da: %7.4f (theor. %7.4f)\n", dcLda, dcLt);
   fprintf(fid, "\nalpha bei %5.2f m/s: %5.2f°\n", v, av);
   fclose(fid);
Ergebnisse
Die Ausgabedatei hat folgenden Inhalt:
Mefisto 2.4: Building new component from input "model"
```
 **Model Type = aero, Model Subtype = vlm Number of nodes = 440, Number of panels = 200 Number of lifting surfaces = 20 Number of configurations = 2 Reference chord length = 0.00000e+00 Symmetry plane: y = 0.00000e+00**

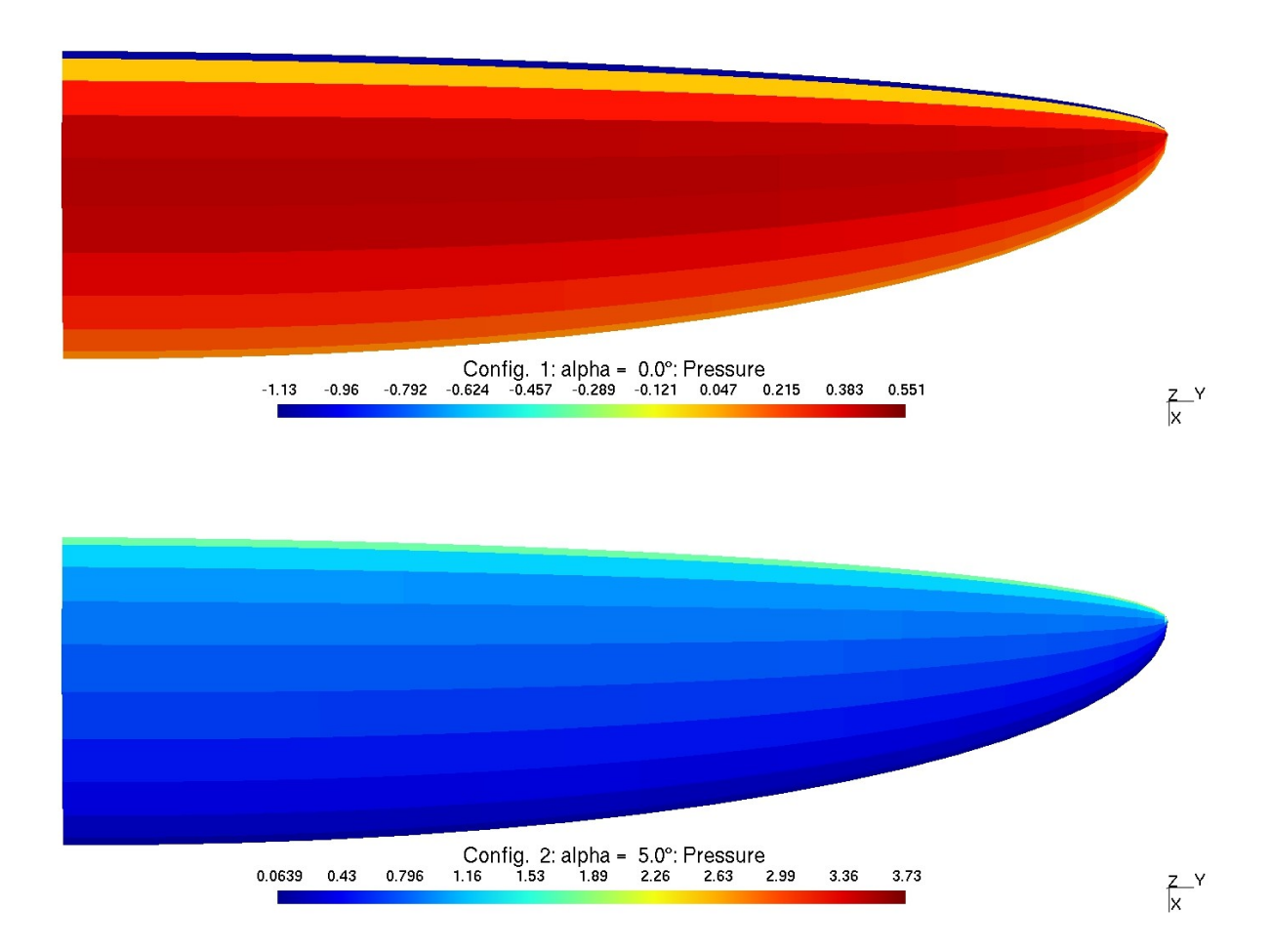

<span id="page-20-0"></span>Abbildung 6.1: Druckbeiwert

### **Auswertung: Flügelfläche: 10.91 alpha : 0.00° 5.00° cL** : 0.2995<br>**cM** : -0.0686  $: -0.0686 -0.0668$ **dcL/da: 5.0021 (theor. 5.1581) alpha bei 25.00 m/s: 2.84°**

Der Druckbeiwert ist in [Abbildung 6.1](#page-20-0) dargestellt.